# <span id="page-0-4"></span><span id="page-0-3"></span><span id="page-0-2"></span><span id="page-0-1"></span><span id="page-0-0"></span>File isolati per dichiarazioni riprese in più librerie

«

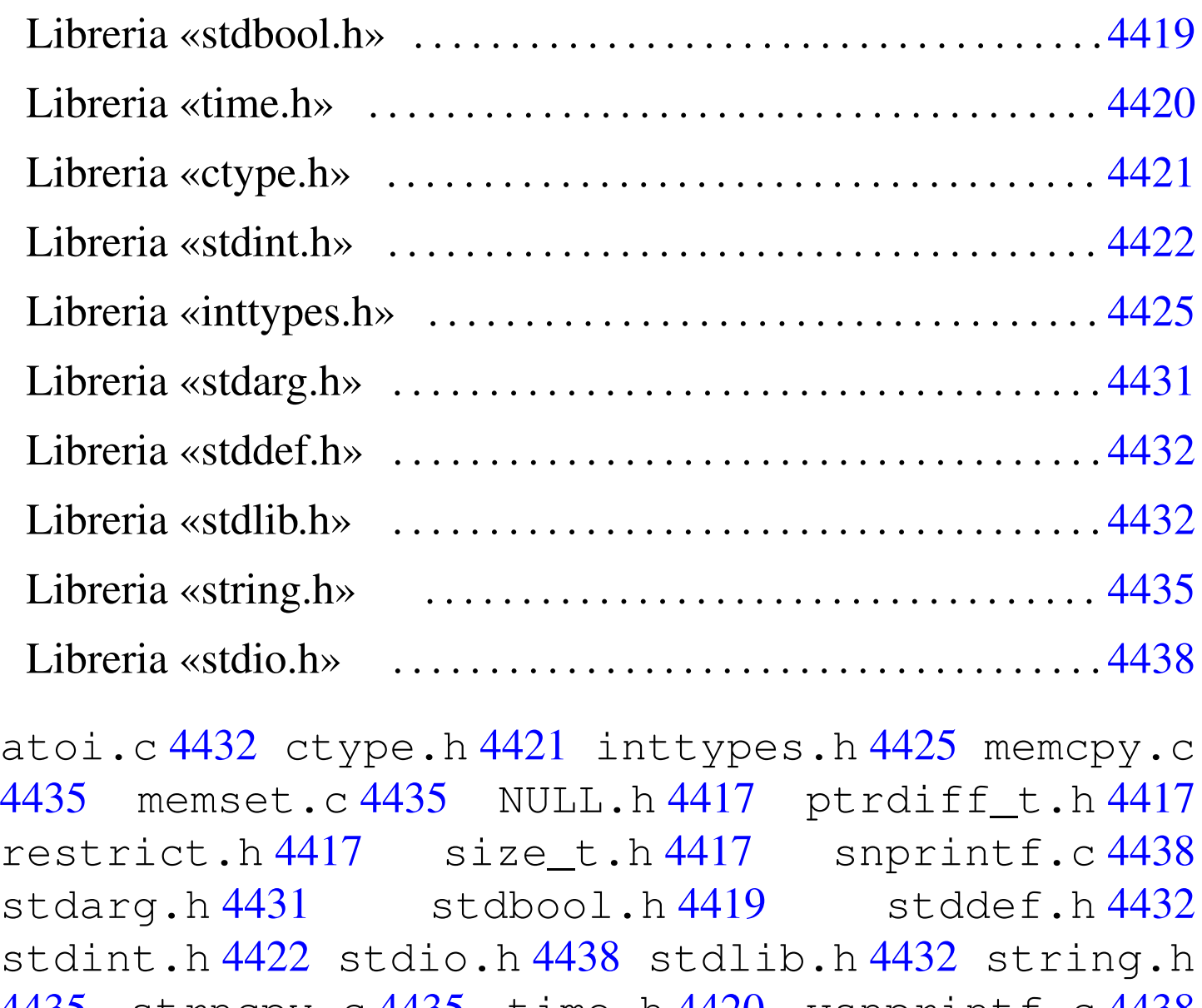

4435 strn[cpy.](#page-0-4)c 4435 time.h 4420 vsnprintf.c 4438 wchar\_t.h 4417

Secondo lo standard, più file di libreria dichiarano gli stessi tipi speciali e le stesse costanti. Per evitare confusione, la dichiarazione di queste costanti e di questi tipi condivisi, viene collocata in file isolati che, successivamente, altri file incorporano a seconda della necessità. Inoltre, il compilatore usato per la costruzione di questo sistema

«

non gestisce i «puntatori ristretti», ovvero non considera valida la parola chiave '**restrict**'. Per mantenere una forma aderente allo standard si aggiunge la dichiarazione della macro-variabile *restrict* vuota, in [un file s](#page-1-0)eparato che molti altri file incorporano.

<span id="page-1-0"></span>Listato u166.1. './05/include/restrict.h'

```
|#ifndef _RESTRICT_H
 |#define _RESTRICT_H 1
|
 |#define restrict
|
 |#endif
```
Listato u166.2. './05/include/NULL.h'

|#ifndef \_NULL\_H |#define \_NULL\_H 1 | |#define NULL 0 | |#endif

Listato  $u166.3.$   $\cdot$  ./05/include/ptrdiff\_t.h'

```
|#ifndef _PTRDIFF_T_H
 |#define _PTRDIFF_T_H 1
|
typedef long int ptrdiff_t;
|
 |#endif
```

```
Listato u166.4. './05/include/size_t.h'
```

```
|#ifndef _SIZE_T_H
 |#define _SIZE_T_H 1
|
typedef unsigned long int size_t;
|
 |#endif
```
Listato  $\mu$ 166.5. './05/include/wchart.h'

```
|#ifndef _WCHAR_T_H
 |#define _WCHAR_T_H 1
|
typedef unsigned char wchar_t;
|
 |#endif
```
Dal file 'wchar\_t.h' si comprende che, per il sistema in corso di realizzazione, si intende gestire al massimo la codifica ASCII e nulla di più.

«

<span id="page-2-1"></span><span id="page-2-0"></span>Libreria [«stdb](#page-2-1)ool.h»

```
Listato \mu166.6. './05/include/stdbool.h'
 |#ifndef _STDBOOL_H
 |#define _STDBOOL_H 1
|
 |#define bool _Bool
 |#define true 1
 |#define false 0
 |#define __bool_true_false_are_defined 1
|
 |#endif
```
<span id="page-3-0"></span>«

```
Listato \mu166.7. './05/include/time.h'
```

```
|#ifndef _TIME_H
 |#define _TIME_H 1
|
 |#include <restrict.h>
|#include <size_t.h>
 |#include <NULL.h>
|
 |#define CLOCKS_PER_SEC 100L
typedef long int clock t;
typedef long int time t;
|
 |struct tm {int tm_sec; int tm_min; int tm_hour;
           int tm_mday; int tm_mon; int tm_year;
           | int tm_wday; int tm_yday; int tm_isdst;};
|
|clock_t clock (void);
time_t time (time_t *timer);
|double difftime (time_t time1, time_t time0);
time_t mktime (struct tm *timeptr);
struct tm *gmtime (const time_t *timer);
struct tm *localtime (const time_t *timer);
char *asctime (const struct tm *timeptr);
char *ctime (const time t *timer);
size_t strftime (char * restrict s, size_t maxsize,
                      const char * restrict format,
                      const struct tm * restrict timeptr);
|
 |#define ctime(t) (asctime (localtime (t)));
|
 |#endif
```
Del file 'time.h' viene usato solo il tipo '**clock\_t**' e la macrovariabile *CLOCKS\_PER\_SEC*, con la quale si dichiara implicitamente la frequenza con cui deve reagire il temporizzatore interno del realizzando sistema. Pertanto, le funzioni del file di cui si vedono i prototipi, non vengono realizzate.

<span id="page-4-1"></span><span id="page-4-0"></span>Libreria [«ctyp](#page-4-0)e.h»

«

Listato  $\mu$ 166.8. './05/include/ctype.h' |#ifndef \_CTYPE\_H |#define \_CTYPE\_H 1 | |#include <NULL.h> |  $\# \text{define } i \text{sblank}(C)$  ((int) (C == ' ' || C == '\t')) #define isspace(C) ((int)  $(C == ' ' \ \wedge )$  $| \cdot |$  C == '\f' \ | || C == '\n' \  $| \cdot |$  C == '\n' \  $| \quad | \quad C \quad == \quad ' \setminus r' \quad \setminus$  $|| \quad C == ' \setminus t' \quad \setminus$ | || C == '\v')) #define isdigit(C) ((int)  $(C \ge -10'$  &&  $C \le -19')$ ) #define isxdigit(C) ((int) ((C >= '0' && C <= '9') \  $|\mid$  (C >= 'A' && C <= 'F') \ |  $(C \geq 'a' \&c C \leq 'f')$  ) ) #define isupper(C) ((int)  $(C \ge -' A' \& C \le -' Z')$ ) #define islower(C) ((int)  $(C \geq 'a' \& C \leq 'z')$ )  $\#define iscntrl(C) \ \ \ \ \ \ \$  $((int) ((C) = 0x00 66 C \leq 0x1F) || C == 0x7F))$  $\# \text{define } \text{isgraph}(C)$  ((int)  $(C \geq 0 \times 21 \text{ & } C \leq 0 \times 7E)$ ) #define isprint(C) ((int) (C >=  $0x20 66$  C <=  $0x7E$ )) |#define isalpha(C) (isupper (C) || islower (C)) |#define isalnum(C) (isalpha (C) || isdigit (C))

```
#define ispunct(C) \setminus| (isgraph (C) && (!isspace (C)) && (!isalnum (C)))
|
```
|#endif

# <span id="page-5-0"></span>Libreria [«stdin](#page-5-0)t.h»

«

<span id="page-5-1"></span>Listato u166.9. './05/include/stdint.h'

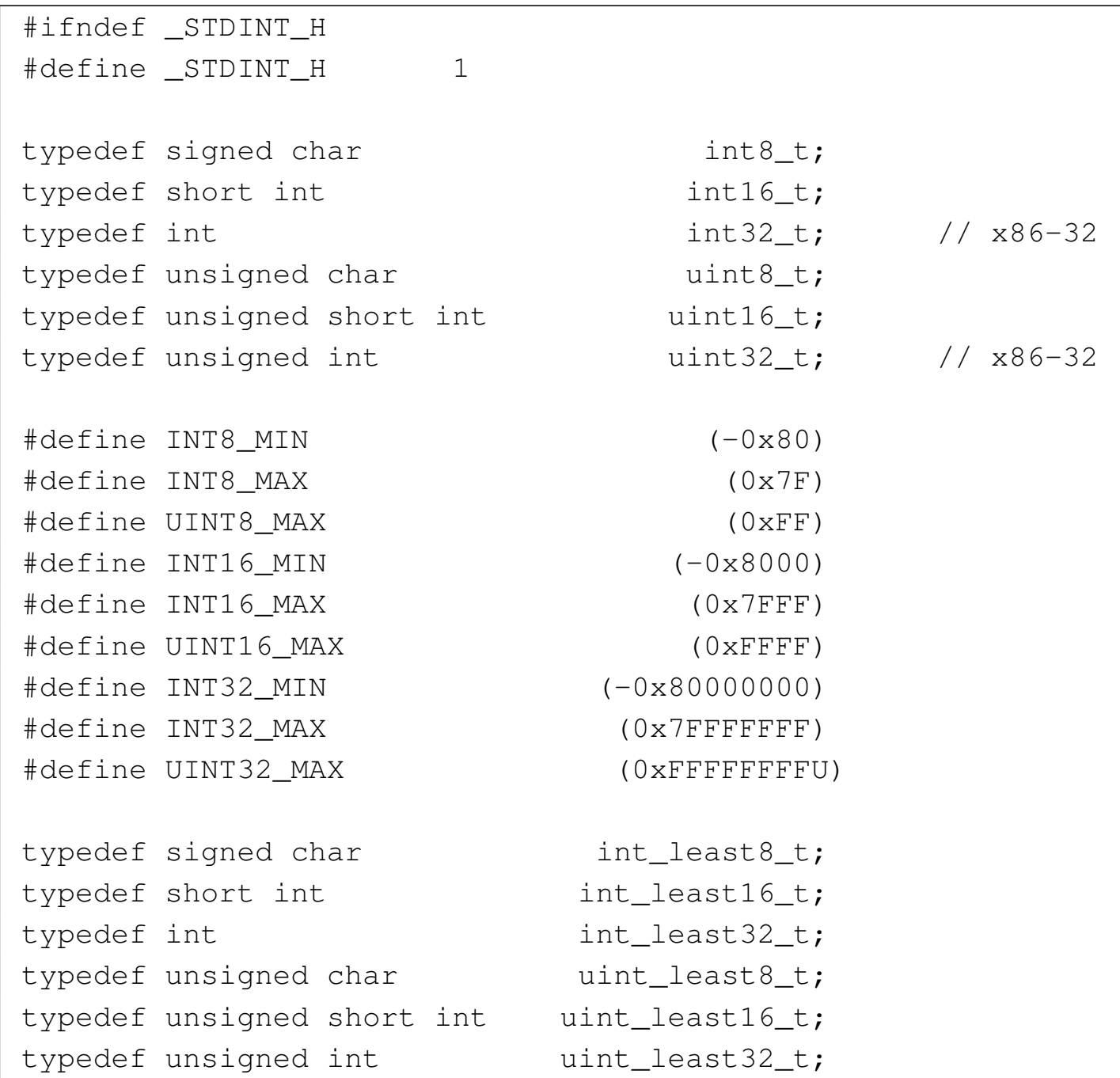

4422

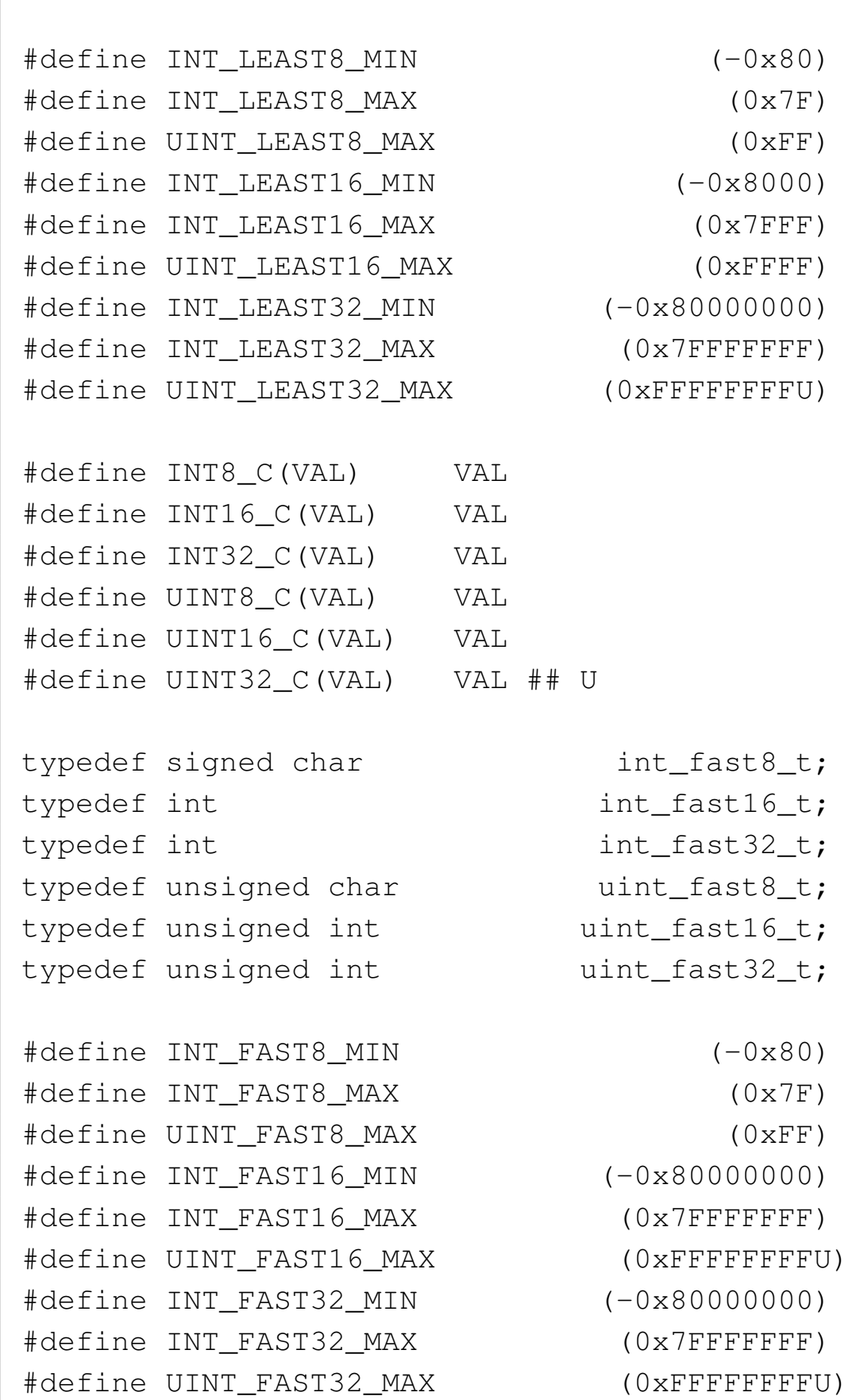

4423

| typedef int intptr\_t; typedef unsigned int uintptr\_t; | |#define INTPTR\_MIN (-0x80000000) |#define INTPTR\_MAX (0x7FFFFFFF) |#define UINTPTR\_MAX (0xFFFFFFFFU) | typedef long int intmax\_t; typedef unsigned long int uintmax\_t; | |#define INTMAX\_C(VAL) VAL ## L |#define UINTMAX\_C(VAL) VAL ## UL |  $\#define INTMAX MIN$  (-0x80000000L) |#define INTMAX\_MAX (0x7FFFFFFFL) |#define UINTMAX\_MAX (0xFFFFFFFFUL) | |#define PTRDIFF\_MIN (-0x80000000) |#define PTRDIFF\_MAX (0x7FFFFFFF) | |#define SIG\_ATOMIC\_MIN (-0x80000000) |#define SIG\_ATOMIC\_MAX (0x7FFFFFFF) | |#define SIZE\_MAX (0xFFFFFFFFU) | |#define WCHAR\_MIN (0) |#define WCHAR\_MAX (0xFFFFU) | |#define WINT\_MIN (-0x8000L) |#define WINT\_MAX (0x7FFFL) | |#endif

## <span id="page-8-0"></span>Libreria [«inttyp](#page-8-0)es.h»

### <span id="page-8-1"></span>Listato u166.10. './05/include/inttypes.h'

```
|#ifndef _INTTYPES_H
|#define _INTTYPES_H 1
|
|#include <restrict.h>
|#include <stdint.h>
|#include <wchar_t.h>
|
|typedef struct {intmax_t quot; intmax_t rem;} imaxdiv_t;
|
|#define PRId8 "d"
 |#define PRId16 "d"
|#define PRId32 "d"
|#define PRId64 "lld"
|#define PRIdLEAST8 "d"
|#define PRIdLEAST16 "d"
|#define PRIdLEAST32 "d"
|#define PRIdLEAST64 "lld"
|#define PRIdFAST8 "d"
|#define PRIdFAST16 "d"
|#define PRIdFAST32 "d"
|#define PRIdFAST64 "lld"
|#define PRIdMAX "lld"
|#define PRIdPTR "d"
|#define PRIi8 "i"
|#define PRIi16 "i"
|#define PRIi32 "i"
|#define PRIi64 "lli"
|#define PRIiLEAST8 "i"
|#define PRIiLEAST16 "i"
|#define PRIiLEAST32 "i"
|#define PRIiLEAST64 "lli"
 |#define PRIiFAST8 "i"
```
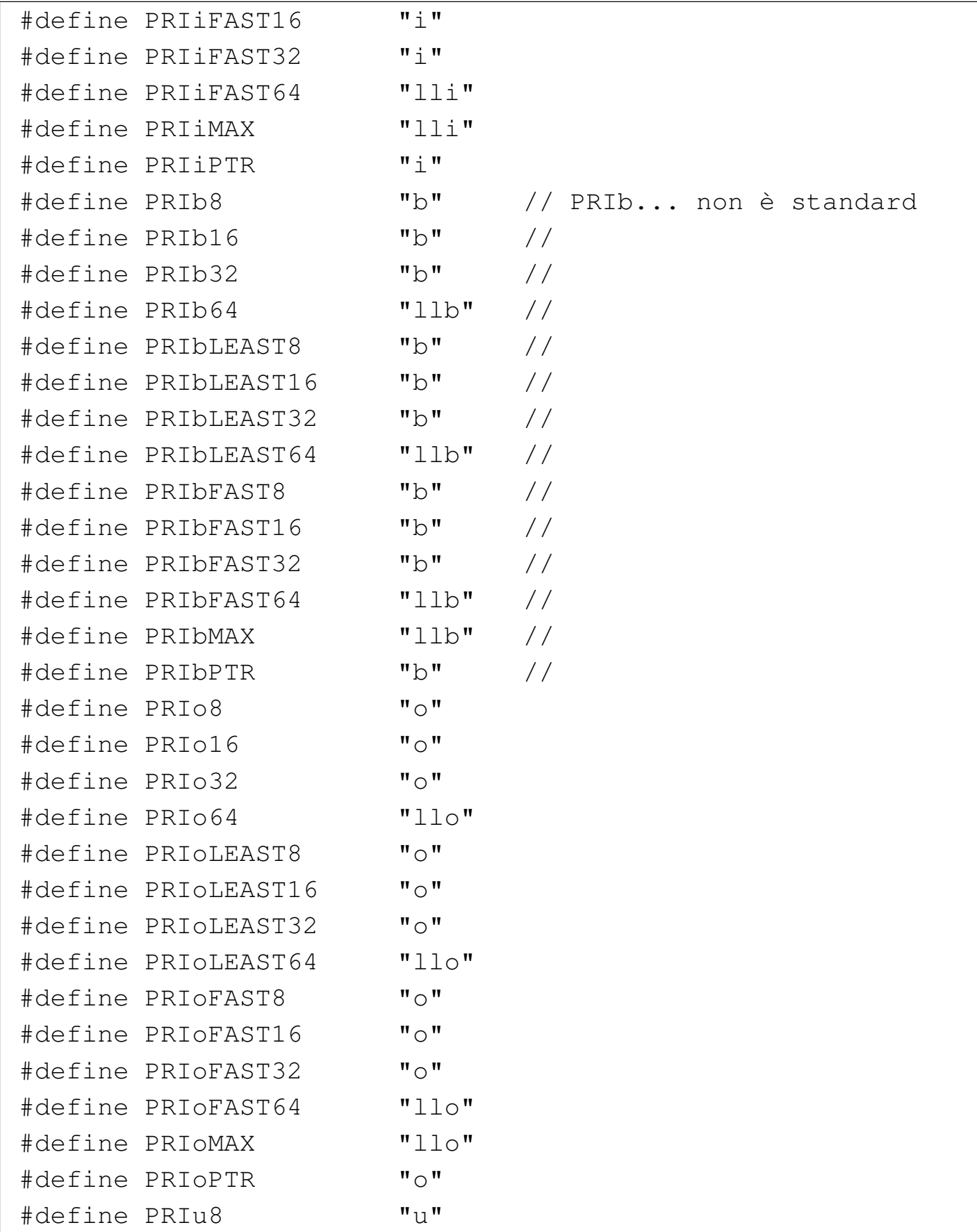

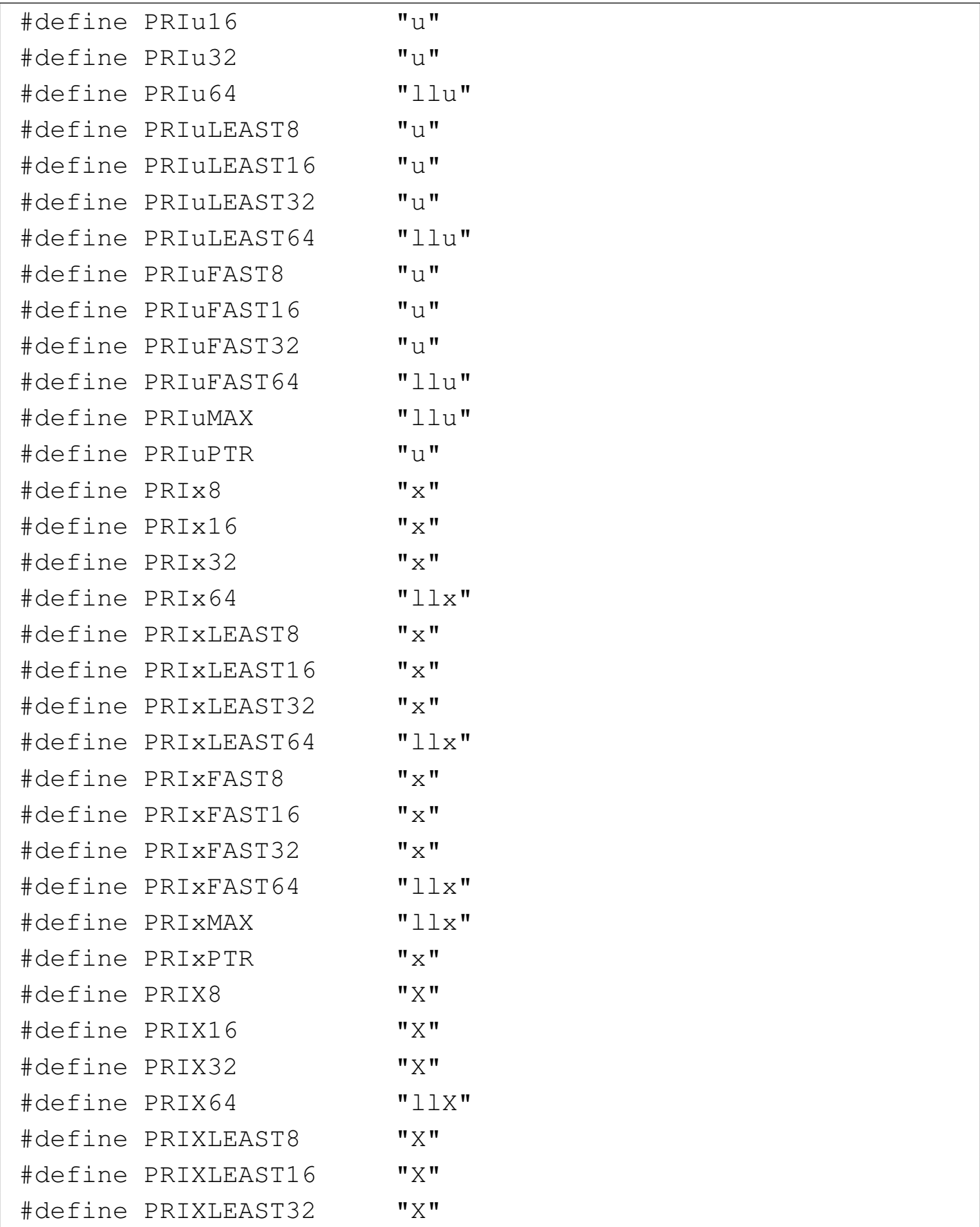

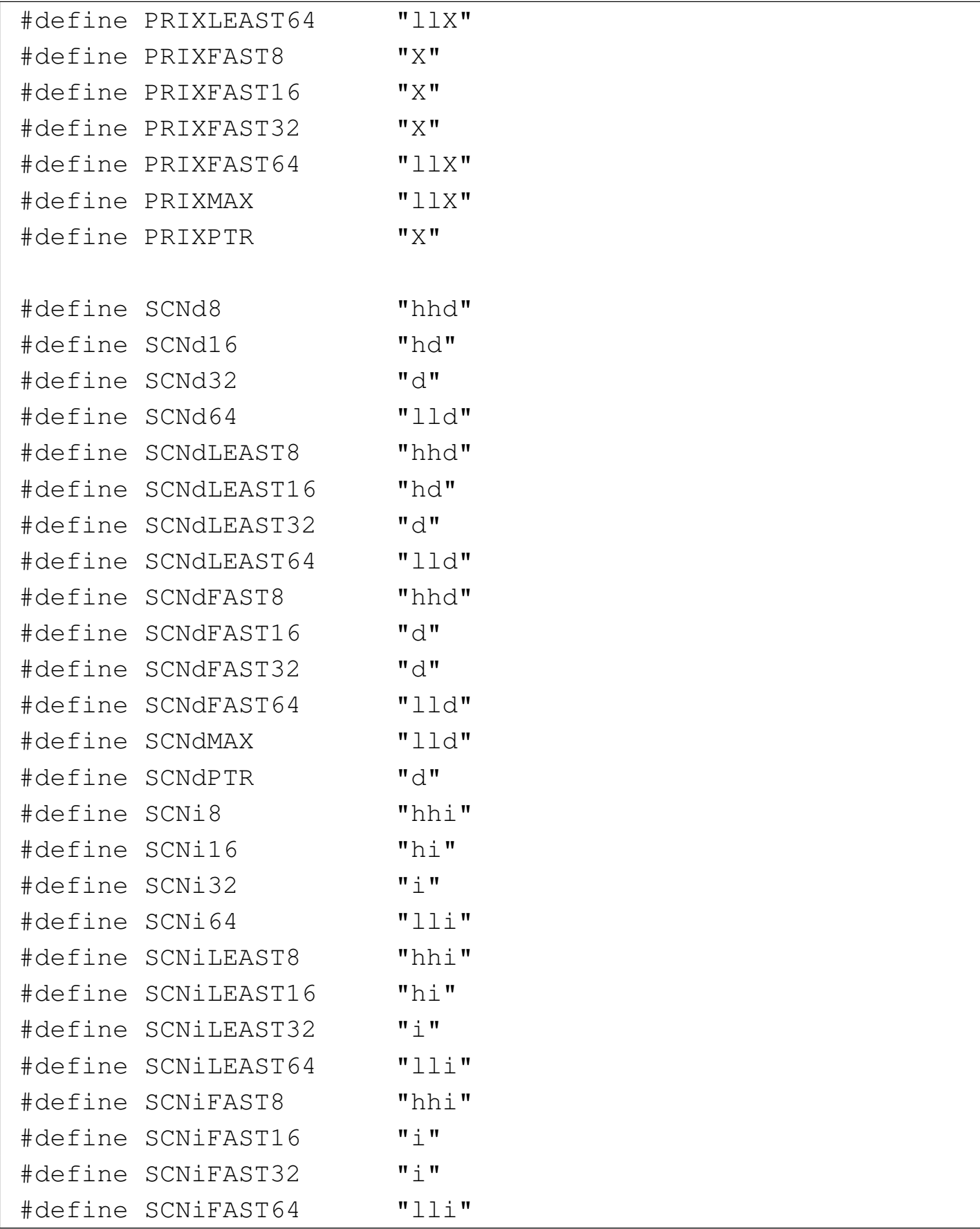

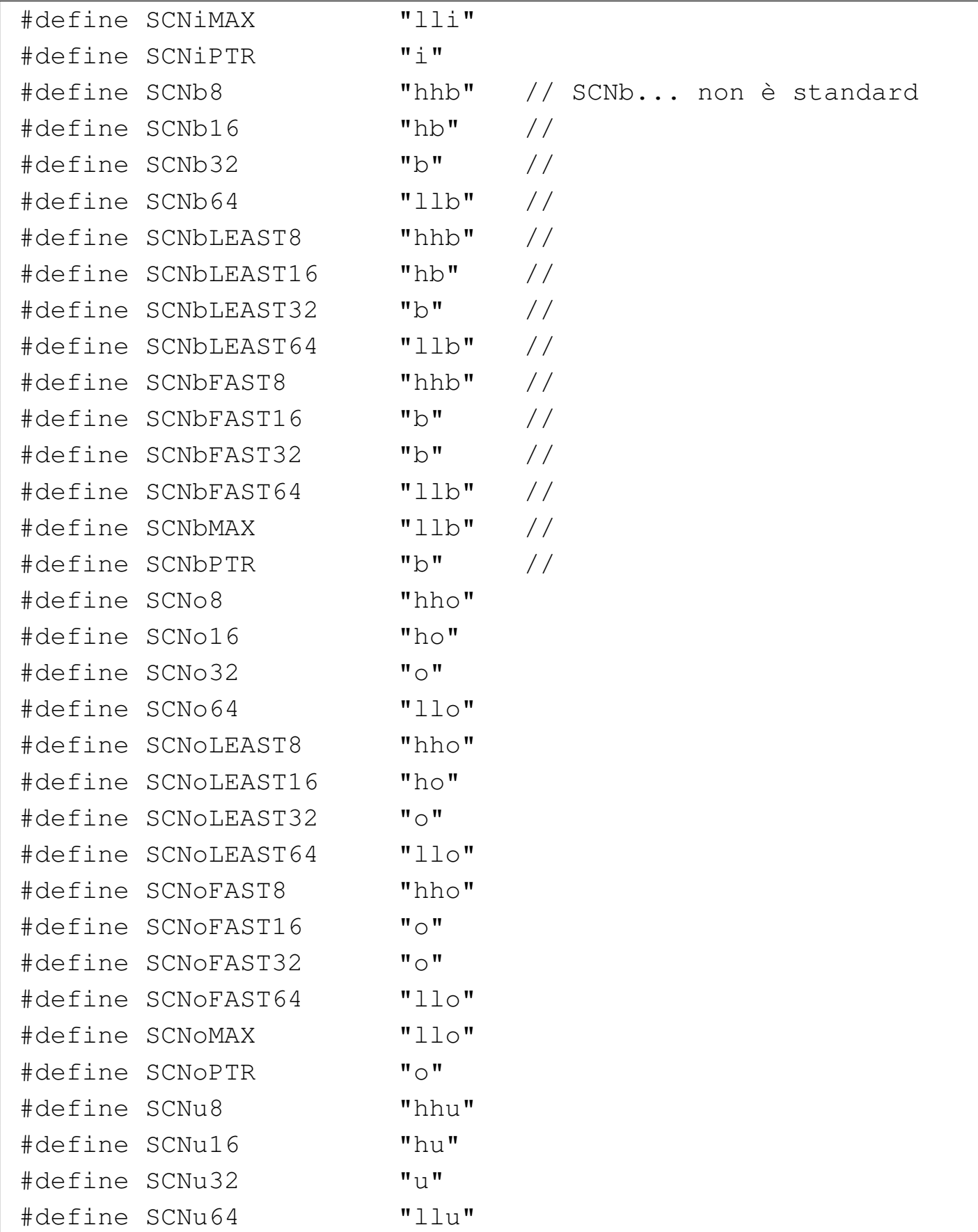

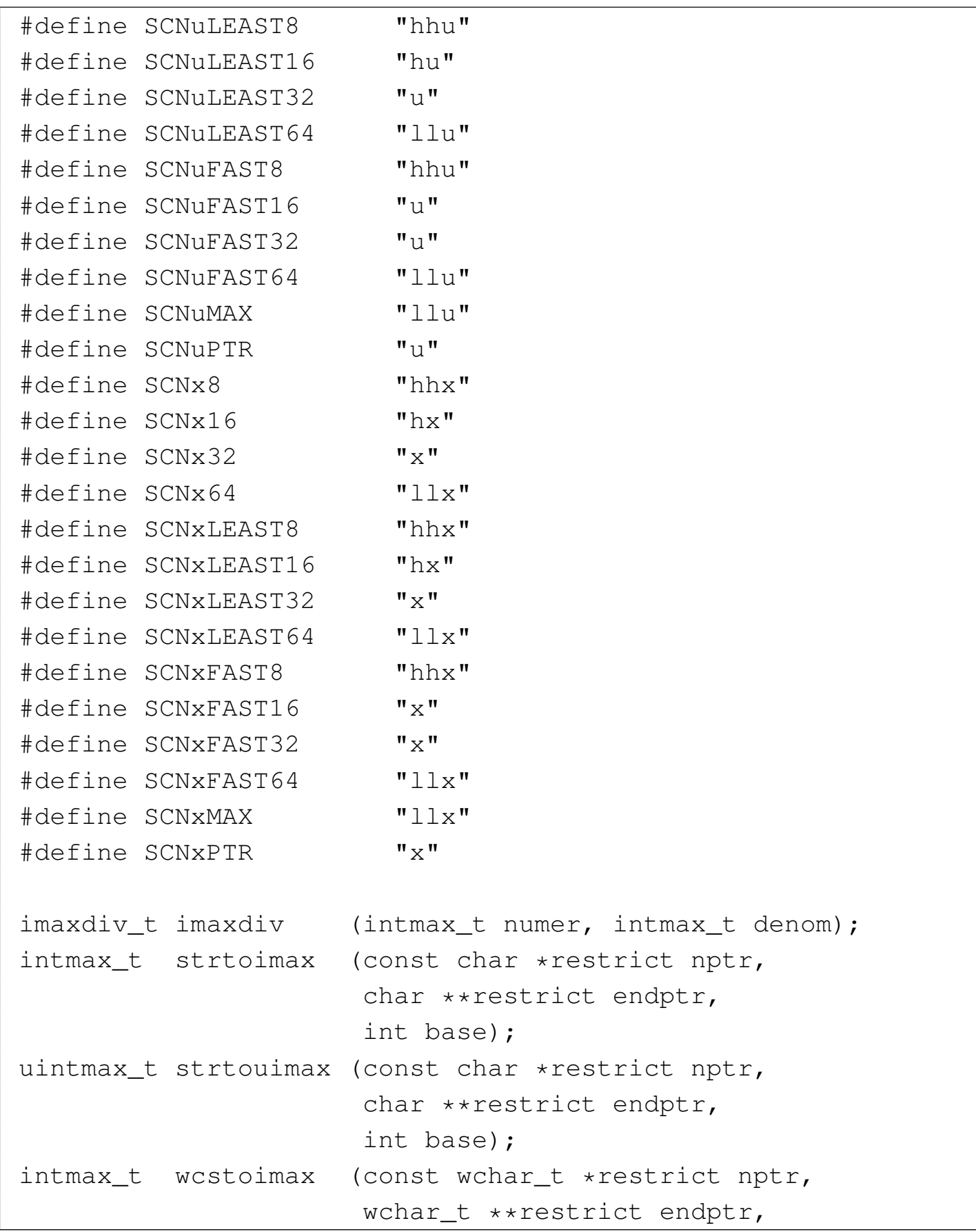

```
int base);
uintmax_t wcstouimax (const wchar_t *restrict nptr,
                       | wchar_t **restrict endptr,
                       int base);
|#endif
```
La libreria 'inttypes.h' serve per le macro-variabili del tipo '**PRI***xn*', in modo da utilizzare correttamente la funzione *printf()*, mentre si fa riferimento a tipi di valori numerici definiti nel file 'stdint.h'. Pertanto, le funzioni non vengono realizzate.

# <span id="page-14-2"></span><span id="page-14-0"></span>Libreria [«stdarg](#page-14-2).h»

```
Listato u166.11. \cdot./05/include/stdarg.h'
```

```
|#ifndef _STDARG_H
 |#define _STDARG_H 1
|
 typedef unsigned char *va_list;
|
 #define va_start(ap, last) ((void) ((ap) = \
      ((va_list) &([last)) + (sizeof (last)))\# \text{define } \text{va\_end}(\text{ap}) ((void) ((ap) = 0))
 |#define va_copy(dest, src) \
     ((void) ((dest) = (va_list) (src)))|#define va_arg(ap, type) \
     ((ap) = (ap) + (sizeof (type))), \ \ \ (\star((type \star) ((ap) - (sizeof (type)))))
 |#endif
```
4431

«

<span id="page-15-3"></span>Listato  $\mu$ 166.12. './05/include/stddef.h'

```
|#ifndef _STDDEF_H
 |#define _STDDEF_H 1
|
 |#include <ptrdiff_t.h>
 |#include <size_t.h>
 |#include <wchar_t.h>
 |#include <NULL.h>
|
 \# \text{define offsetof(type, member)} \ \ \ \ \ \| ((size_t) &((type *)0)->member)
|
```
## <span id="page-15-1"></span>Libreria [«stdlib](#page-15-1).h»

|#endif

```
«
```
<span id="page-15-5"></span><span id="page-15-0"></span>«

<span id="page-15-4"></span><span id="page-15-2"></span>Listato u166.13. './05/include/stdlib.h'

```
|#ifndef _STDLIB_H
|#define _STDLIB_H 1
|#include <size_t.h>
|#include <wchar_t.h>
|#include <NULL.h>
|#include <limits.h>
|#include <restrict.h>
|typedef struct {int quot; int rem;} div_t;
|typedef struct {long int quot; long int rem;} ldiv_t;
|typedef struct {long long int quot; long long int rem;} lldiv_t;
|#define EXIT_FAILURE 1
|#define EXIT_SUCCESS 0
|#define RAND_MAX INT_MAX
|#define MB_CUR_MAX ((size_t) MB_LEN_MAX)
int atoi (const char *nptr);
```
long int atol (const char \*nptr); long long int atoll (const char \*nptr); double atof (const char \*nptr); float  $\qquad \qquad \text{strtof} \qquad \text{(const char } \star \text{ restrict nptr},$ char \*\* restrict endptr); |double strtod (const char \* restrict nptr, char \*\* restrict endptr); long double  $\qquad \qquad$  strtold (const char  $\star$  restrict nptr, char \*\* restrict endptr); long int  $\qquad \qquad$  strtol (const char \* restrict nptr, char \*\* restrict endptr, int base); long long int strtoll (const char \* restrict nptr, char \*\* restrict endptr, int base); unsigned long int strtoul (const char  $*$  restrict nptr, char \*\* restrict endptr, int base); unsigned long long int strtoull (const char  $*$  restrict nptr, char  $**$  restrict endptr, int base); int rand (void); void srand (unsigned int seed); void \*malloc (size\_t size); void \*realloc (void \*ptr, size\_t size); void free (void \*ptr); |#define calloc(nmemb, size) (malloc ((nmemb) \* (size))) int atexit (void (\*func) (void)); void exit (int status); void Exit (int status); void abort (void); char \*getenv (const char \*name); int system (const char \*string); void qsort (void \*base, size\_t nmemb, size\_t size, int (\*compar) (const void \*, const void \*)); void \*bsearch (const void \*key, const void \*base,

```
size_t nmemb,
              size_t size,
              int (*compar) (const void \star, const void \star));
int abs (int j);
long int labs (long int j);
long long int llabs (long long int j);
div_t div (int numer, int denom);
ldiv_t ldiv (long int numer, long int denom);
lldiv_t lldiv (long long int numer, long long int denom);
int mblen (const char \star s, size_t n);
int mbtowc (wchar_t *restrict pwc, const char *restrict s, size_t n);
int wctomb (char *s, wchar_t wc);
size_t mbstowcs (wchar_t *restrict pwcs, const char *restrict s, size_t n);
size_t wcstombs (char *restrict s, const wchar_t *restrict pwcs, size_t n);
|#endif
```
Di questa libreria vengono realizzate solo alcune funzioni, ma in particolare, *\_Exit()*, *malloc()*, *realloc()* e *free()*, dipendono strettamente dal contesto del sistema; pertanto vengono mostrate a parte, in un'altra [sezione](#page-17-0) più specifica.

<span id="page-17-0"></span>Listato u166.14. './05/lib/atoi.c'

```
|#include <stdlib.h>
 |#include <ctype.h>
 |int
atoi (const char *nptr)
 |{
     int i;
     int sign = +1;
     int n:
|
     for (i = 0; ispace (nptr[i]); i++)| {
```

```
| ; // Si limita a saltare gli spazi iniziali.
       | }
     if (nptr[i] == '+')| {
         sign = +1;i++;| }
     else if (nptr[i] == '-'')| {
         sign = -1;i++;| }
     for (n = 0; isdigit (nptr[i]); i++)
       | {
         // Accumula il valore.
         n = (n * 10) + (nptr[i] - '0');| }
     return sign * n;
|}
```
### <span id="page-18-4"></span><span id="page-18-3"></span><span id="page-18-2"></span><span id="page-18-1"></span><span id="page-18-0"></span>Libreria [«string](#page-18-0).h»

|

|

|

```
Listato u166.15. \cdot./05/include/string.h'
 |#ifndef _STRING_H
 |#define _STRING_H 1
|
 |#include <restrict.h>
 |#include <size_t.h>
 |#include <NULL.h>
|
void *memcpy (void *restrict dst, const void *restrict org,
                             4435
```

```
«
```

```
size_t n);
 void *memmove (void *dst, const void *org, size_t n);
|
 char *strcpy (char *restrict dst,
              const char *restrict org);
char *strncpy (char *restrict dst, const char *restrict org,
               size_t n);
 char *strcat (char *restrict dst, const char *restrict org);
 char *strncat (char *restrict dst, const char *restrict org,
               size_t n);
|
 int memcmp (const void *sl, const void *sl, size_t n);
 int strcmp (const char *sl, const char *sl);
 int strcoll (const char *s1, const char *s2);
 int strncmp (const char *s1, const char *s2, size_t n);
 size t strxfrm (char *restrict dst,
                const char *restrict org, size_t n);
|
 void *memchr (const void *s, int c, size_t n);
 char *strchr (const char *s, int c);
 char *strrchr (const char *s, int c);
 size_t strspn (const char *s, const char *accept);
 size_t strcspn (const char *s, const char *refect);
 char *strpbrk (const char *s, const char *accept);
 char *strstr (const char *string, const char *substring);
 char *strtok (char *restrict string,
                const char *restrict delim);
|
void *memset (void *s, int c, size_t n);
 char *strerror (int errnum);
 size_t strlen (const char *s);
|
 |#endif
```
<span id="page-20-0"></span>Delle funzioni dichiarate nel file 'string.h' vengono realizzate solo quell[e dei list](#page-20-0)ati successivi.

Listato u166.16. './05/lib/memset.c'

```
|#include <string.h>
 |void
 |*memset (void *s, int c, size_t n)
 |{
    unsigned char *a = (unsigned char *) s;
    unsigned char x = (unsigned char) c;
     size_t i;
     for (i = 0; n > 0 \& i < n; i++)| {
        a[i] = x;| }
     return s;
|}
```
Listato u166.17. './05/lib/strncpy.c'

```
|#include <string.h>
 char
 |*strncpy (char *restrict dst, const char *restrict org,
          size_t n)
 |{
    size_t i;
    for (i = 0; n > 0 & i < n & o org[i] != 0; i++)| {
        dst[i] = org[i];| }
    for ( ; n > 0 & i < n; i++)
| {
        dst[i] = 0;| }
    return dst;
```
Listato u166.18. './05/lib/memcpy.c'

```
|#include <string.h>
 |void *
memcpy (void *restrict dst, const void *restrict org,
         size_t n)
 |{
     unsigned char *d = (unsigned char *) dst;
     unsigned char *o = (unsigned char *) org;
     size_t i;
     for (i = 0; n > 0 \& i < n; i++)| {
         d[i] = o[i];| }
     return dst;
|}
```
<span id="page-21-3"></span><span id="page-21-2"></span><span id="page-21-1"></span><span id="page-21-0"></span>Libreria «stdio.h»

«

|*}*

<span id="page-21-4"></span>La libreria che è rappresentata dal file 'stdio.h' è la più noiosa di questo gruppo iniziale. Qui viene mostrato un file incompleto, contenent[e solo ciò](#page-21-4) che serve al sistema in corso di realizzazione.

Listato u166.19. './05/include/stdio.h'

```
|#ifndef _STDIO_H
|#define _STDIO_H 1
|#include <restrict.h>
|#include <size_t.h>
|#include <stdarg.h>
|#include <stdint.h>
|#include <kernel/vga.h>
int vsnprintf (char *restrict s, size_t n,
                                   4438
```

```
const char *restrict format, va_list arg);
int snprintf (char *restrict s, size_t n,
              const char *restrict format, ...);
|#define vsnprintf(s, n, format, arg) (vsnprintf (s, n, format, arg))
|#define vsprintf(s, format, arg) (vsnprintf (s, SIZE_MAX, format, arg))
|#define sprintf(s, ...) (snprintf (s, SIZE_MAX, __VA_ARGS__))
|#define vprintf(format, arg) (vga_vprintf (format, arg))
|#define printf(...) (vga_printf (__VA_ARGS__))
\# \text{define puts}(s) (vga_puts (s, SIZE_MAX) ; \
                                   vga_puts ("\n'\n'', 2)|#define putchar(c) (vga_putc (c), c)
char \stargets (char \stars);
|// Il resto del file «stdio.h» standard viene omesso.
|#endif
```
Le uniche funzioni che si possono realizzare in modo generalizzato sono *vsnprintf()* e *snprintf()*; tuttavia, la realizzazione che viene mostrata è incompleta, in quanto si consente solo la visualizzazione di numeri interi e stringhe. Nel listato successivo, relativo a 'vsnprintf.c', si vedono diverse funzioni dichiarate in modo «statico», [dato che](#page-22-0) servono esclusivamente a *vsnprintf()*.

<span id="page-22-0"></span>Listato  $u166.20$ . './05/lib/vsnprintf.c'

```
|#include <stdint.h>
|#include <stdbool.h>
|#include <stdlib.h>
|#include <string.h>
|#include <stdio.h>
|//
|// Converte un intero senza segno di rango massimo in una stringa.
|//
static size_t
uimaxtoa (uintmax_t integer, char *buffer, int base, int uppercase, size_t n)
|{
         \text{unitmax\_t} integer_copy = integer;
```

```
size t digits;
             int b;
    unsigned char remainder;
    for (digits = 0; integer copy > 0; digits++)
      | {
        integer\_copy = integer\_copy / base;| }
    if (buffer == NULL &\& integer == 0) return 1;
    if (buffer == NULL && integer > 0) return digits;
    if (integer == 0)
      | {
       buffer[0] = '0';buffer[1] = ' \0';return 1:
      | }
    if (n > 0 && digits > n) digits = n; // Sistema il numero massimo
                                      // di cifre.
    *(buffer + digits) = '\\0'; // Fine della stringa.
    for (b = digits - 1; integer != 0 && b >= 0; b--)
| {
        remainder = integer % base;
        integer = integer / base;if (remainder \leq 9)
| {
           *(buffer + b) = remainder + '0';| }
        else
| {
           if (uppercase)
| {
               *(buffer + b) = remainder - 10 + 'A';| }
           else
| {
               *(buffer + b) = remainder - 10 + 'a';| }
| }
```

```
| }
    return digits;
|}
|//
|// Converte un intero con segno di rango massimo in una stringa.
|//
static size t
imaxtoa (intmax_t integer, char *buffer, int base, int uppercase, size_t n)
 |{
    if (integer >= 0)
      | {
        return uimaxtoa (integer, buffer, base, uppercase, n);
      | }
     | //
     | // A questo punto c'è un valore negativo, inferiore a zero.
     | //
     if (buffer == NULL)
| {
         return uimaxtoa (-integer, NULL, base, uppercase, n) + 1;
| }
     *buffer = '-'; // Serve il segno meno all'inizio.
     if (n == 1)| {
         *(buffer + 1) = '\\0';return 1;
      | }
    else
| {
        return uimaxtoa (-integer, buffer+1, base, uppercase, n-1) + 1;
| }
|}
|//
|// Converte un intero con segno di rango massimo in una stringa,
|// mettendo il segno anche se è positivo.
|//
static size_t
simaxtoa (intmax_t integer, char *buffer, int base, int uppercase, size_t n)
 |{
     if (buffer == NULL &\& integer >= 0)
       | {
         return uimaxtoa (integer, NULL, base, uppercase, n) + 1;
```

```
| }
     if (buffer == NULL &\& integer < 0)
       | {
         return uimaxtoa (-integer, NULL, base, uppercase, n) + 1;
      | }
     | //
     | // A questo punto «buffer» è diverso da NULL.
     | //
     if (integer >= 0)
       | {
         *buffer = '+';| }
     else
       | {
         *buffer = '-';| }
     if (n == 1)| {
         *(buffer + 1) = '\\0';return 1;
       | }
    if (integer >= 0)
| {
        return uimaxtoa (integer, buffer+1, base, uppercase, n-1) + 1;
       | }
    else
| {
        return uimaxtoa (-integer, buffer+1, base, uppercase, n-1) + 1;
| }
|}
|//
|// Converte un intero senza segno di rango massimo in una stringa,
|// provvedendo a sistemare anche l'allineamento.
|//
static size_t
uimaxtoa_fill (uintmax_t integer, char *buffer, int base,
                int uppercase, int width, int filler, int max)
|{
    if (max < 0) return 0; // «max» deve essere un valore positivo.
     size_t size_i = uimaxtoa (integer, NULL, base, uppercase, 0);
```
#### 4442

```
size t size f;
     if (width > 0 && max > 0 && width > max) width = max;
     if (width < 0 && -max < 0 && width < -max) width = -max;
     if (size_i > abs (width))
| {
        return uimaxtoa (integer, buffer, base, uppercase, abs (width));
| }
     if (width == 0 && max > 0)
| {
        return uimaxtoa (integer, buffer, base, uppercase, max);
| }
     if (width == 0)| {
        return uimaxtoa (integer, buffer, base, uppercase, abs (width));
      | }
     | //
     // size_i \leq abs (width).
     | //
     size_f = abs (width) - size_i;
     if (width < 0)
      | {
        | // Allineamento a sinistra.
        uimaxtoa (integer, buffer, base, uppercase, 0);
        memset (buffer + size_i, filler, size_f);
| }
     else
| {
        | // Allineamento a destra.
        memset (buffer, filler, size_f);
        uimaxtoa (integer, buffer + size_f, base, uppercase, 0);
| }
     \star(buffer + abs (width)) = '\0';
    return abs (width);
|}
|//
|// Converte un intero con segno di rango massimo in una stringa,
|// provvedendo a sistemare anche l'allineamento.
 |//
```

```
static size t
 imaxtoa_fill (intmax_t integer, char *buffer, int base,
              int uppercase, int width, int filler, int max)
|{
    if (max < 0) return 0; // «max» deve essere un valore positivo.
    size t size i = imaxtoa (integer, NULL, base, uppercase, 0);
    size_t size_f;
    if (width > 0 && max > 0 && width > max) width = max;
    if (width < 0 && -max < 0 && width < -max) width = -max;
    if (size i > abs (width))
| {
        return imaxtoa (integer, buffer, base, uppercase, abs (width));
| }
     if (width == 0 && max > 0)
| {
        return imaxtoa (integer, buffer, base, uppercase, max);
| }
    if (width == 0)
| {
        return imaxtoa (integer, buffer, base, uppercase, abs (width));
| }
     // size i \leq abs (width).
    size_f = abs (width) - size_i;
     if (width < 0)
      | {
        | // Allineamento a sinistra.
        imaxtoa (integer, buffer, base, uppercase, 0);
        memset (buffer + size_i, filler, size_f);
      | }
     else
      | {
        // Allineamento a destra.
        memset (buffer, filler, size_f);
        imaxtoa (integer, buffer + size_f, base, uppercase, 0);
| }
     *(buffer + abs (width)) = '\\0';
```

```
return abs (width);
|}
|//
|// Converte un intero con segno di rango massimo in una stringa,
|// mettendo il segno anche se è positivo, provvedendo a sistemare
|// l'allineamento.
|//
static size t
simaxtoa_fill (intmax_t integer, char *buffer, int base,
                int uppercase, int width, int filler, int max)
|{
    if (max < 0) return 0; // «max» deve essere un valore positivo.
     size t size i = simaxtoa (integer, NULL, base, uppercase, 0);
     size_t size_f;
     if (width > 0 && max > 0 && width > max) width = max;
     if (width < 0 && -max < 0 && width < -max) width = -max;
    if (size_i > abs (width))| {
        return simaxtoa (integer, buffer, base, uppercase, abs (width));
| }
     if (width == 0 && max > 0)
| {
         return simaxtoa (integer, buffer, base, uppercase, max);
| }
     if (width == 0)| {
         return simaxtoa (integer, buffer, base, uppercase, abs (width));
| }
     | //
     // size_i \leq abs (width).
     | //
     size_f = abs (width) - size_i;
     if (width < 0)
      | {
         // Allineamento a sinistra.
         simaxtoa (integer, buffer, base, uppercase, 0);
        memset (buffer + size_i, filler, size_f);
```

```
| }
     else
| {
         | // Allineamento a destra.
         memset (buffer, filler, size f);
         simaxtoa (integer, buffer + size_f, base, uppercase, 0);
| }
     *(buffer + abs (width)) = '\\0';return abs (width);
|}
|//
|// Trasferisce una stringa provvedendo all'allineamento.
|//
static size t
|strtostr_fill (char *string, char *buffer, int width, int filler, int max)
 |{
     if (max < 0) return 0; // «max» deve essere un valore positivo.
    size_t size_s = strlen (string);
     size_t size_f;
    if (width > 0 && max > 0 && width > max) width = max;
     if (width < 0 && -max < 0 && width < -max) width = -max;
     if (width != 0 && size_s > abs (width))
| {
         memcpy (buffer, string, abs (width));
        buffer[width] = '\0';
         return width;
       | }
     if (width == 0 \& max > 0 \& size_s > max)
       | {
        memcpy (buffer, string, max);
        buffer(max] = ' \0';return max;
       | }
     if (width == 0 \& max > 0 \& size_s < max)
      | {
         memcpy (buffer, string, size_s);
         buffer[size_s] = '\0;
         return size_s;
```

```
| }
    | //
    // width =! 0// size_s \leq abs (width)| //
    size_f = abs (width) - size_s;
    if (width < 0)
      | {
        | // Allineamento a destra.
        memset (buffer, filler, size_f);
        strncpy (buffer+size_f, string, size_s);
      | }
    else
      | {
        | // Allineamento a sinistra.
        strncpy (buffer, string, size s);
        memset (buffer+size_s, filler, size_f);
      | }
    *(buffer + abs (width)) = '\\0';return abs (width);
|}
|//
|// La funzione «vsnprintf()»
|//
|int
vsnprintf (char *restrict string, size_t n,
          const char *restrict format, va_list ap)
|{
    | if (n > INT_MAX) n = INT_MAX; // «n» non può essere superiore
                                      // a INT MAX.
    | //
    // Al massimo si producono "n-1" caratteri, + '\0'.
    | // "n" viene usato anche come dimensione massima per le
    // stringhe interne, se non è troppo grande.
    | //
int f = 0;
int s = 0;
    int remain = n - 1;
    hool specifier = 0;
    bool specifier_flags = 0;
```

```
bool specifier width = 0;bool specifier_precision = 0;
    bool specifier type = 0;\text{bool} flag plus = 0;
    \text{bool} flag_minus = 0;
    \text{bool} flag_space = 0;
    bool flag_alternate = 0;
    \text{bool} flag zero = 0;
    int alignment;
    int filler;
    intmax_t value_i;
    uintmax t value ui;
    char *value_cp;
    size t width;
    size_t precision;
    size_t str_size = n > 1024 ? 1024 : n;
    char width_string[str_size];
    char precision_string[str_size];
    int w;
    int p;
    width_string[0] = '\0';
    precision_string[0] = ' \setminus 0';
    while (format[f] != 0 && s < (n - 1))
     | {
       if (!specifier)
| {
          if (format[f] != ' %')
| {
              string[s] = format[f];s++;| remain--;
             f++;| continue;
| }
          if (format[f] == '%' & 6 format[f+1] == '%')
| {
              string[s] = '%';f++;
```

```
f++;s++;| remain--;
             | continue;
| }
         if (format[f] == '%')
| {
             f++;spectfier = 1;spectrier_flags = 1;| continue;
| }
| }
      if (specifier && specifier_flags)
| {
         if (format[f] == '+')
| {
             flag\_plus = 1;f_{++};| continue;
| }
         else if (format[f] == '-'')| {
             flag_minus = 1;f++;| continue;
| }
         else if (format[f] == '')| {
            flag_space = 1;f++;| continue;
| }
         else if (format[f] == '#')
| {
             flag_alternate = 1;f_{++};| continue;
| }
         else if (format[f] == '0')| {
             flag\_zero = 1;f++;
```

```
| continue;
| }
          else
| {
             specifier flags = 0;
             spectrier\_width = 1;| }
| }
       if (specifier && specifier_width)
| {
          for (w = 0; format[f] >= '0' && format[f] <= '9'
              & w < str size; w++)| {
             width string[w] = format[f];
             f++;| }
          width\_string[w] = ' \0';spectrier\_width = 0;if (format[f] == '.')
| {
             spectrier\_precision = 1;f++;| }
          else
| {
             | specifier_precision = 0;
             specificitype = 1;| }
| }
       if (specifier && specifier_precision)
| {
          for (p = 0; format[f] >= '0' && format[f] <= '9'
              | && p < str_size; p++)
| {
             precision\_string[p] = format[f];p++;| }
          precision_string[p] = '\0';
          | specifier_precision = 0;
```

```
specifier type = 1;| }
       if (specifier && specifier_type)
| {
          width = atoi (width\_string);precision = atoi (precision\_string);filler = ' ';
          if (flag zero) filler = '0';if (flag_space) filler = ' ';
                       alignment = width;if (flaq_minus)
| {
             alignment = -alignment;filler = ' '; // Il carattere di riempimento
                          // non può essere zero.
| }
          if (format[f] == 'h' && format[f+1] == 'h')
| {
             if (format[f+2] == 'd' || format[f+2] == 'i')
| {
                 // signed char, base 10.
                 value_i = va_aarg (ap, int);if (flag_plus)
| {
                    s += simaxtoa_fill (value_i, &string[s], 10, 0,
                                    alignment, filler, remain);
| }
                 else
| {
                    s += imaxtoa_fill (value_i, \&string[s], 10, 0,
                                    alignment, filler, remain);
| }
                 f += 3;
| }
             else if (format[f+2] == 'u')| {
                 // unsigned char, base 10.
                 value_ui = va_arg (ap, unsigned int);
                 s += uimaxtoa_fill (value_ui, \&string[s], 10, 0,
                                 alignment, filler, remain);
                 f += 3;
| }
```

```
else if (format[f+2] == 'o')
| {
                 // unsigned char, base 8.
                 value_ui = va_arg (ap, unsigned int);
                 s += uimaxtoa_fill (value_ui, &string[s], 8, 0,
                                  alignment, filler, remain);
                 f += 3;
| }
              else if (format[f+2] == 'x')
| {
                 // unsigned char, base 16.
                 value_ui = va_arg (ap, unsigned int);
                 s += uimaxtoa fill (value ui, &string[s], 16, 0,
                                  alignment, filler, remain);
                 f += 3;
| }
              else if (format[f+2] == 'X')
| {
                 // unsigned char, base 16.
                 value_ui = va_arg (ap, unsigned int);
                 s += uimaxtoa_fill (value_ui, \&string[s], 16, 1,
                                  alignment, filler, remain);
                 f += 3;
| }
              else if (format[f+2] == 'b')| {
                 // unsigned char, base 2 (estensione).
                 value_ui = va_arg (ap, unsigned int);
                 s += uimaxtoa_fill (value_ui, &string[s], 2, 0,
                                  alignment, filler, remain);
                 f += 3;
| }
              else // Specificatore errato;
| {
                 f += 2;
| }
| }
          else if (format[f] == 'h')| {
              if (format[f+1] == 'd' || format[f+1] == 'i')
| {
                 // short int, base 10.
                 value_i = va_aarg (ap, int);
                 if (flaq_plus)
```

```
| {
                    s += simaxtoa_fill (value_i, \&string[s], 10, 0,
                                     alignment, filler, remain);
| }
                 | else
| {
                    s += imaxtoa fill (value i, \&string[s], 10, 0,
                                    alignment, filler, remain);
| }
                 f += 2;
| }
              else if (format[f+1] == 'u')| {
                 // unsigned short int, base 10.
                 value ui = va \arg (ap, unsigned int);s += uimaxtoa_fill (value_ui, \&string[s], 10, 0,
                                  alignment, filler, remain);
                 f += 2;
| }
              else if (format[f+1] == 'o')| {
                 // unsigned short int, base 8.
                 value_ui = va_arg (ap, unsigned int);
                 s += uimaxtoa_fill (value_ui, \&string[s], 8, 0,
                                  alignment, filler, remain);
                 f += 2;
| }
              else if (format[f+1] == 'x')
| {
                 // unsigned short int, base 16.
                 value\_ui = va\_arg (ap, unsigned int);s += uimaxtoa_fill (value_ui, &string[s], 16, 0,
                                  alignment, filler, remain);
                 f += 2;
| }
              else if (format[f+1] == 'X')| {
                 // unsigned short int, base 16.
                 value_ui = va_arg (ap, unsigned int);
                 s += uimaxtoa_fill (value_ui, \&string[s], 16, 1,
                                  alignment, filler, remain);
                 f += 2;
| }
              else if (format[f+1] == 'b')
```

```
| {
                 | // unsigned short int, base 2 (estensione).
                 value ui = va \arg (ap, unsigned int);s += uimaxtoa_fill (value_ui, \&string[s], 2, 0,
                                 alignment, filler, remain);
                 f += 2;
| }
             else // Specificatore errato;
| {
                 f += 1;
| }
| }
| //
          | // Il tipo «long long int» non c'è, perché il compilatore
          | // GNU C, per poter eseguire le divisioni e il calcolo del
          | // resto, ha bisogno delle funzioni di libreria
          // « udividi3()» e « umoddi3()».
          | //
          else if (format[f] == 'l')| {
             if (format[f+1] == 'd' || format[f+1] == 'i')
| {
                 // long int base 10.
                 value_i = va_arg (ap, long int);
                 if (flag_plus)
| {
                    s += simaxtoa_fill (value_i, \&string[s], 10, 0,
                                    alignment, filler, remain);
| }
                 else
| {
                    s += imaxtoa_fill (value_i, \&string[s], 10, 0,
                                    alignment, filler, remain);
| }
                 f += 2;
| }
             else if (format[f+1] == 'u')| {
                 // Unsigned long int base 10.
                 value_ui = va_arg (ap, unsigned long int);
                 s += uimaxtoa_fill (value_ui, \&string[s], 10, 0,
                                 alignment, filler, remain);
                 f += 2;
| }
```

```
else if (format[f+1] == 'o')
| {
                 | // Unsigned long int base 8.
                 value\_ui = va\_arg (ap, unsigned long int);s += uimaxtoa fill (value ui, &string[s], 8, 0,
                                   alignment, filler, remain);
                 f += 2;
| }
              else if (format[f+1] == 'x')
| {
                 | // Unsigned long int base 16.
                 value_ui = va_arg (ap, unsigned long int);
                 s += uimaxtoa fill (value ui, &string[s], 16, 0,
                                   alignment, filler, remain);
                 f += 2;
| }
              else if (format[f+1] == 'X')
| {
                 // Unsigned long int base 16.
                 value\_ui = va\_arg (ap, unsigned long int);s += uimaxtoa_fill (value_ui, &string[s], 16, 1,
                                   alignment, filler, remain);
                 f += 2;
| }
              else if (format[f+1] == 'b')| {
                 | // Unsigned long int base 2 (estensione).
                 value_ui = va_arg (ap, unsigned long int);
                 s += uimaxtoa_fill (value_ui, &string[s], 2, 0,
                                   alignment, filler, remain);
                 f += 2;
| }
              else // Specificatore errato;
| {
                 f += 1;
| }
| }
           else if (format[f] == 'j')
| {
              if (format[f+1] == 'd' || format[f+1] == 'i')
| {
                 | // intmax_t base 10.
                 value_i = va_arg (ap, intmax_t);
                 if (flaq_plus)
```

```
| {
                    s += simaxtoa_fill (value_i, \&string[s], 10, 0,
                                     alignment, filler, remain);
| }
                 | else
| {
                    s += imaxtoa_fill (value_i, \&string[s], 10, 0,
                                    alignment, filler, remain);
| }
                 f += 2;
| }
              else if (format[f+1] == 'u')| {
                 // uintmax_t base 10.
                 value ui = va arg (ap, uintmax t);
                 s += uimaxtoa_fill (value_ui, \&string[s], 10, 0,
                                 alignment, filler, remain);
                 f += 2;
| }
              else if (format[f+1] == 'o')
| {
                 // uintmax_t base 8.
                 value_ui = va_arg (ap, uintmax_t);
                 s += uimaxtoa_fill (value_ui, \&string[s], 8, 0,
                                 alignment, filler, remain);
                 f += 2;
| }
              else if (format[f+1] == 'x')
| {
                 // uintmax_t base 16.
                 value_ui = va_arg (ap, uintmax_t);
                 s += uimaxtoa_fill (value_ui, &string[s], 16, 0,
                                 alignment, filler, remain);
                 f += 2;
| }
              else if (format[f+1] == 'X')| {
                 // uintmax_t base 16.
                 value\_ui = va\_arg (ap, uintmax_t);s += uimaxtoa_fill (value_ui, \&string[s], 16, 1,
                                 alignment, filler, remain);
                 f += 2;
| }
              else if (format[f+1] == 'b')
```

```
| {
                 | // uintmax_t base 2 (estensione).
                 value ui = va arg (ap, uintmax t);
                 s += uimaxtoa_fill (value_ui, &string[s], 2, 0,
                                  alignment, filler, remain);
                 f += 2;
| }
              else // Specificatore errato;
| {
                 f += 1;
| }
| }
          else if (format[f] == 'z')| {
              if (format[f+1] == 'd'|| format[f+1] == 'i'|| format[f+1] == 'i')| {
                 | // size_t base 10.
                 value\_ui = va\_arg (ap, unsigned long int);s += uimaxtoa_fill (value_ui, \&string[s], 10, 0,
                                  alignment, filler, remain);
                 f += 2;
| }
              else if (format[f+1] == 'o')| {
                 // size_t base 8.
                 value\_ui = va\_arg (ap, unsigned long int);s += uimaxtoa_fill (value_ui, &string[s], 8, 0,
                                  alignment, filler, remain);
                 f += 2;
| }
              else if (format[f+1] == 'x')
| {
                 | // size_t base 16.
                 value\_ui = va\_arg (ap, unsigned long int);s += uimaxtoa_fill (value_ui, &string[s], 16, 0,
                                  alignment, filler, remain);
                 f += 2;
| }
              else if (format[f+1] == 'X')| {
                 | // size_t base 16.
                 value_ui = va_arg (ap, unsigned long int);
```

```
s += uimaxtoa fill (value ui, &string[s], 16, 1,
                                 alignment, filler, remain);
                f += 2;
| }
             else if (format[f+1] == 'b')| {
                | // size_t base 2 (estensione).
                value_ui = va_arg (ap, unsigned long int);
                s += uimaxtoa_fill (value_ui, &string[s], 2, 0,
                                 alignment, filler, remain);
                f += 2;
| }
             else // Specificatore errato;
| {
                f += 1;
| }
| }
          else if (format[f] == 't'))
| {
             if (format[f+1] == 'd' || format[f+1] == 'i')
| {
                | // ptrdiff_t base 10.
                value_i = va_aarg (ap, long int);
                if (flaq_plus)
| {
                    s += simaxtoa_fill (value_i, \&string[s], 10, 0,
                                    alignment, filler, remain);
| }
                else
| {
                   s += imaxtoa_fill (value_i, \&string[s], 10, 0,
                                   alignment, filler, remain);
| }
                f += 2;
| }
             else if (format[f+1] == 'u')| {
                // ptrdiff_t base 10, senza segno.
                value\_ui = va\_arg (ap, unsigned long int);s += uimaxtoa_fill (value_ui, \&string[s], 10, 0,
                                 alignment, filler, remain);
                f += 2;
| }
             else if (format[f+1] == 'o')
```

```
| {
                 // ptrdiff_t base 8, senza segno.
                 value ui = va arg (ap, unsigned long int);
                 s += uimaxtoa_fill (value_ui, \&string[s], 8, 0,
                                  alignment, filler, remain);
                 f += 2;
| }
              else if (format[f+1] == 'x')
| {
                 // ptrdiff_t base 16, senza segno.
                 value ui = va \arg (ap, unsigned \log int);s += uimaxtoa_fill (value_ui, \&string[s], 16, 0,
                                  alignment, filler, remain);
                 f += 2;
| }
              else if (format[f+1] == 'X')| {
                 // ptrdiff_t base 16, senza segno.
                 value\_ui = va\_arg (ap, unsigned long int);s += uimaxtoa_fill (value_ui, \&string[s], 16, 1,
                                  alignment, filler, remain);
                 f += 2;
| }
              else if (format[f+1] == 'b')| {
                 // ptrdiff_t base 2, senza segno.
                 value\_ui = va\_arg (ap, unsigned long int);s += uimaxtoa_fill (value_ui, \&string[s], 2, 0,
                                  alignment, filler, remain);
                 f += 2;
| }
              else // Specificatore errato;
| {
                 f += 1;
| }
| }
           if (format[f] == 'd' || format[f] == 'i')
| {
              // int base 10.
              value_i = va_arg (ap, int);
              if (flag_plus)
| {
                 s += simaxtoa_fill (value_i, &string[s], 10, 0,
                                  alignment, filler, remain);
```

```
| }
              else
| {
                  s += imaxtoa_fill (value_i, \&string[s], 10, 0,
                                  alignment, filler, remain);
| }
              f += 1;
| }
           else if (format[f] == 'u')| {
              // unsigned int base 10.
              value_ui = va_arg (ap, unsigned int);
              s += uimaxtoa fill (value ui, &string[s], 10, 0,
                               alignment, filler, remain);
              f += 1;
| }
           else if (format[f] == 'o')| {
              // Unsigned int base 8.
              value_ui = va_arg (ap, unsigned int);
              s += uimaxtoa_fill (value_ui, \&string[s], 8, 0,
                                alignment, filler, remain);
              f += 1;
| }
           else if (format[f] == 'x')| {
              // unsigned int base 16.
              value_ui = va_arg (ap, unsigned int);
              s += uimaxtoa_fill (value_ui, &string[s], 16, 0,
                                alignment, filler, remain);
              f += 1;
| }
           else if (format[f] == 'X')| {
              // unsigned int base 16.
              value_ui = va_arg (ap, unsigned int);
              s += uimaxtoa_fill (value_ui, \&string[s], 16, 1,
                                alignment, filler, remain);
              f += 1;
| }
           else if (format[f] == 'b')| {
              | // unsigned int base 2 (estensione).
              value_ui = va_arg (ap, unsigned int);
```

```
s += uimaxtoa fill (value ui, &string[s], 2, 0,
                                 alignment, filler, remain);
               f += 1;
| }
           //else if (format[f] == 'c')
           | // {
           // // unsigned char.
           // value_ui = va_arg (ap, unsigned int);
           // s += uimaxtoa_fill (value_ui, &string[s], 10, 0,
           | // alignment, filler, remain);
           // f += 1;| // }
           else if (format[f] == 'c')
| {
               // unsigned char.
               value_ui = va_arg (ap, unsigned int);
               string[s] = (char) value ui;s += 1;
               f += 1;
| }
           else if (format[f] == 's')
| {
               // string.
               value_cp = va_arg (ap, char \star);
               filler = ' ';
               s += strtostr_fill (value_cp, &string[s], alignment,
                                 filler, remain);
               f += 1;
| }
           else // Specificatore errato;
| {
\mathcal{L} \equiv \mathcal{L} \mathcal{L} \mathcal{L} \mathcal{L}| }
| //
           // Fine dello specificatore.
| //
           width_string[0] = '\0;
           precision_string[0] = '\0;
           \text{specific} = 0;
           spectrier_flags = 0;specificr\_width = 0;
           spectrier\_precision = 0;
```

```
specificitype = 0;flag\_plus = 0;
         flag\_minus = 0;
         flag\_space = 0;flag_alternate = 0;flag\_zero = 0;
| }
     | }
   string[s] = '\0';
   return s;
|}
```
#### Listato u166.21. './05/lib/snprintf.c'

```
|#include <stdio.h>
|int
snprintf (char *restrict string, size_t n, const char *restrict format, ...)
|{
    va_list ap;
    va_start (ap, format);
    return vsnprintf (string, n, format, ap);
|}
```